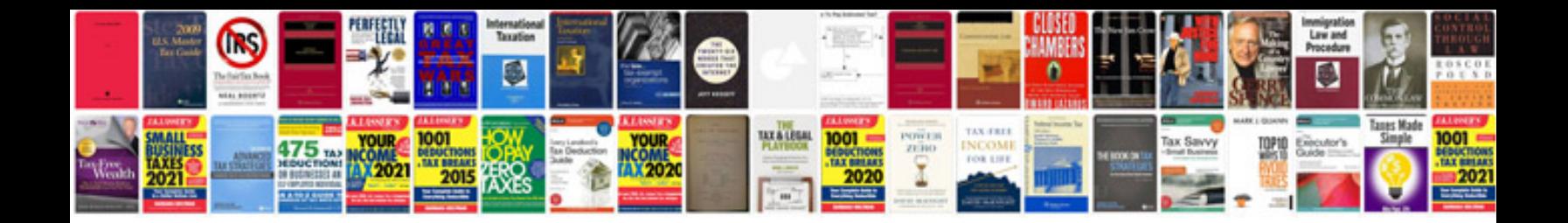

**Free english conversation examples**

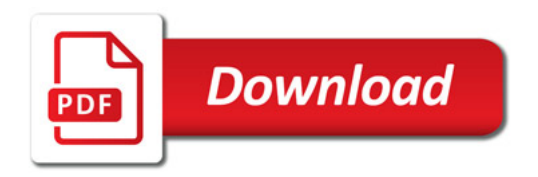

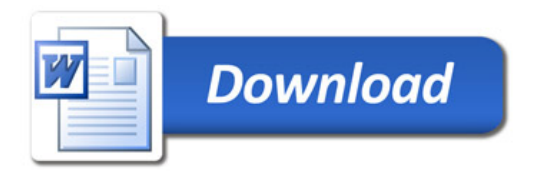